- ❖ A program is a set of instructions for a computer to follow
- ❖ Programs are often used to manipulate data (in all type and formats you discussed last week)
- ❖ Simple to complex
	- ❖ the scripts you wrote last week (simple)
	- ❖ instructions to analyze relationships in census data and visualize them
	- ❖ a model of global climate

- ❖ Programs can be written in many different languages (all have their strengths and weakness)
- ❖ Languages expect instructions in a particular form (syntax) and then translate them to be readable by the computer
- ❖ Languages have evolved to make it help users write programs that are easy to understand, re-use, extend, test, run quickly, use lots of data…

- ❖ Operations (=,+,-,…concatenate, copy)
- ❖ Data structures (simple variables, arrays, lists…)
- ❖ Control structures (if then, loops)
- ❖ Modules…

Concepts common to all languages through the syntax may be different

# **Modularity**

Main controls the overall flow of program- calls to the functions/ modules/building blocks

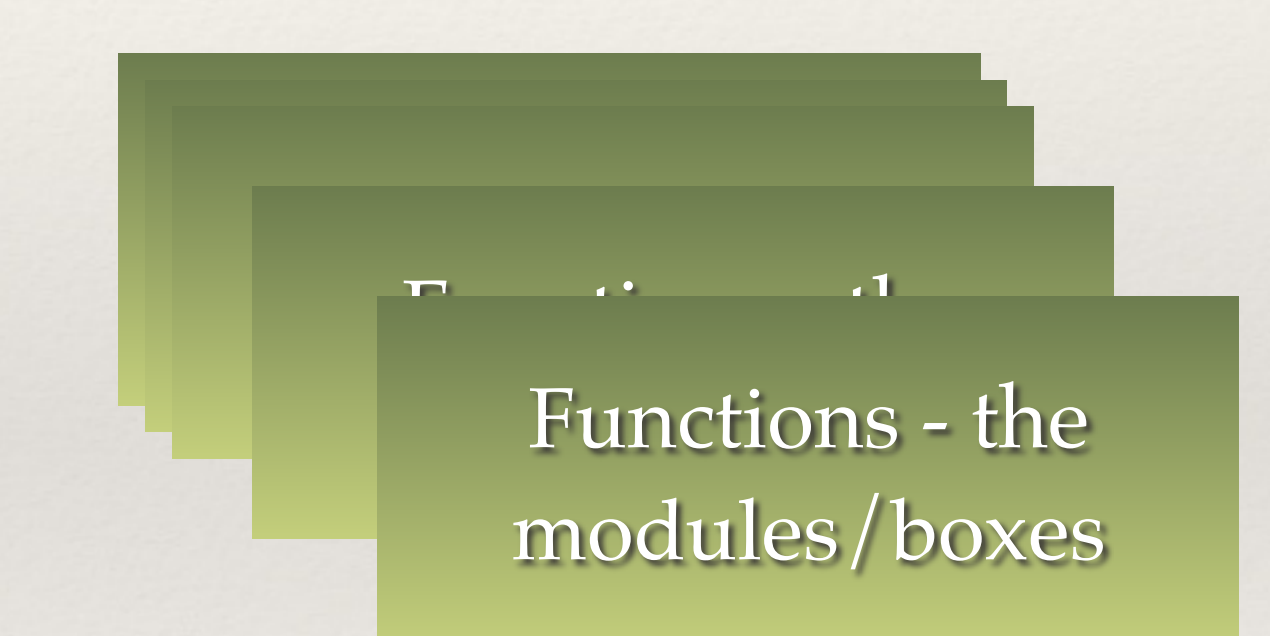

- ❖ A program is often multiple pieces put together
- ❖ These pieces or modules can be used multiple times

- ❖ Modularity
	- ❖ breaking your instructions down into individual pieces
	- ❖ identifying instructions that can be reused
		- ❖ an ecosystem model might re-use instructions for calculating how a species grows
		- ❖ an accounting program might re-use instructions for computing net present value from interest rates
	- ❖ modules often become 'black boxes' which hides detail that might make understanding the program overly complex
	- ❖ most languages have lots of black boxes already written and most allow you to write your own

## Best practices for software development

- ❖ Read: Wilson G, Aruliah DA, Brown CT, Chue Hong NP, Davis M, et al. (2014) Best Practices for Scientific Computing. PLoS Biol 12(1): e1001745. doi:10.1371/journal.pbio.1001745
- ❖ Blanton, B and Lenhardt, C 2014. A Scientist's Perspective on Sustainable Scientific Software. Journal of Open Research Software 2(1):e17, DOI: http://dx.doi.org/10.5334/jors.ba
- but also
- ❖ [http://simpleprogrammer.com/2013/02/17/principles-are](http://simpleprogrammer.com/2013/02/17/principles-are-timeless-best-practices-are-fads/)timeless-best-practices-are-fads/

#### **Box 1. Summary of Best Practices**

- 1. Write programs for people, not computers.
- A program should not require its readers to hold more  $(a)$ than a handful of facts in memory at once.
- Make names consistent, distinctive, and meaningful.  $(b)$
- Make code style and formatting consistent.  $(c)$
- 2. Let the computer do the work.
- Make the computer repeat tasks.  $(a)$
- Save recent commands in a file for re-use.  $(b)$
- Use a build tool to automate workflows.  $(c)$
- 3. Make incremental changes.
- Work in small steps with frequent feedback and course  $(a)$ correction.
- Use a version control system.  $(b)$
- Put everything that has been created manually in version  $(c)$ control.
- 4. Don't repeat yourself (or others).
- Every piece of data must have a single authoritative  $(a)$ representation in the system.
- Modularize code rather than copying and pasting.  $(b)$
- Re-use code instead of rewriting it.  $(c)$
- 5. Plan for mistakes.
- Add assertions to programs to check their operation  $(a)$
- Use an off-the-shelf unit testing library.  $(b)$
- Turn bugs into test cases.  $\left( \text{c} \right)$
- Use a symbolic debugger.  $(d)$
- 6. Optimize software only after it works correctly.
- Use a profiler to identify bottlenecks.  $(a)$
- Write code in the highest-level language possible. (b)
- 7. Document design and purpose, not mechanics.
- Document interfaces and reasons, not implementati  $(a)$
- Refactor code in preference to explaining how it we (b)
- Embed the documentation for a piece of software in  $\left( \text{c} \right)$ software.
- 8. Collaborate.
- Use pre-merge code reviews.  $(a)$
- Use pair programming when bringing someone new (b) speed and when tackling particularly tricky problem
- Use an issue tracking tool.  $(c)$

# Best practices for model (software) development

- Common problems
	- ❖ Unreadable code (hard to understand, easy to forget how it works, hard to find errors, hard to expand)
	- ❖ Overly complex, disorganized code (hard to find errors; hard to modify-expand)
	- ❖ Insufficient testing (both during development and after)
	- ❖ Not tracking code changes (multiple versions, which is correct?)

# Steps for building model

- ❖ We are going to use R; but the basic design of programs are similar across many programming languages
- ❖ Why R?
	- ❖ Free (and open source) software
	- ❖ Good (and getting better) visualization tools
	- ❖ Growing user community who make their R code available
		- ❖ ( currently 2800+ user packages on CRAN R server)
	- ❖ Links with other tools and languages (GIS, Python, C, C++…)
	- ❖ Built in tools to deal with space and time
	- ❖ Lots of user support

# Steps for building model

- ❖ Why not R?
	- ❖ Not particularly computationally efficient (e.g slow for repetitive computations) ; hard to parallelize
	- ❖ Not the right tool for developing really complex models (you don't develop GCMs in R!)

# STEPS: Program Design

- **1. Clearly define your goal as precisely as possible, what do you want your program to do**
	- **1. inputs/parameters**
	- **2. outputs**
- 2. Implement and document
- 3. Test
- 4. Refine

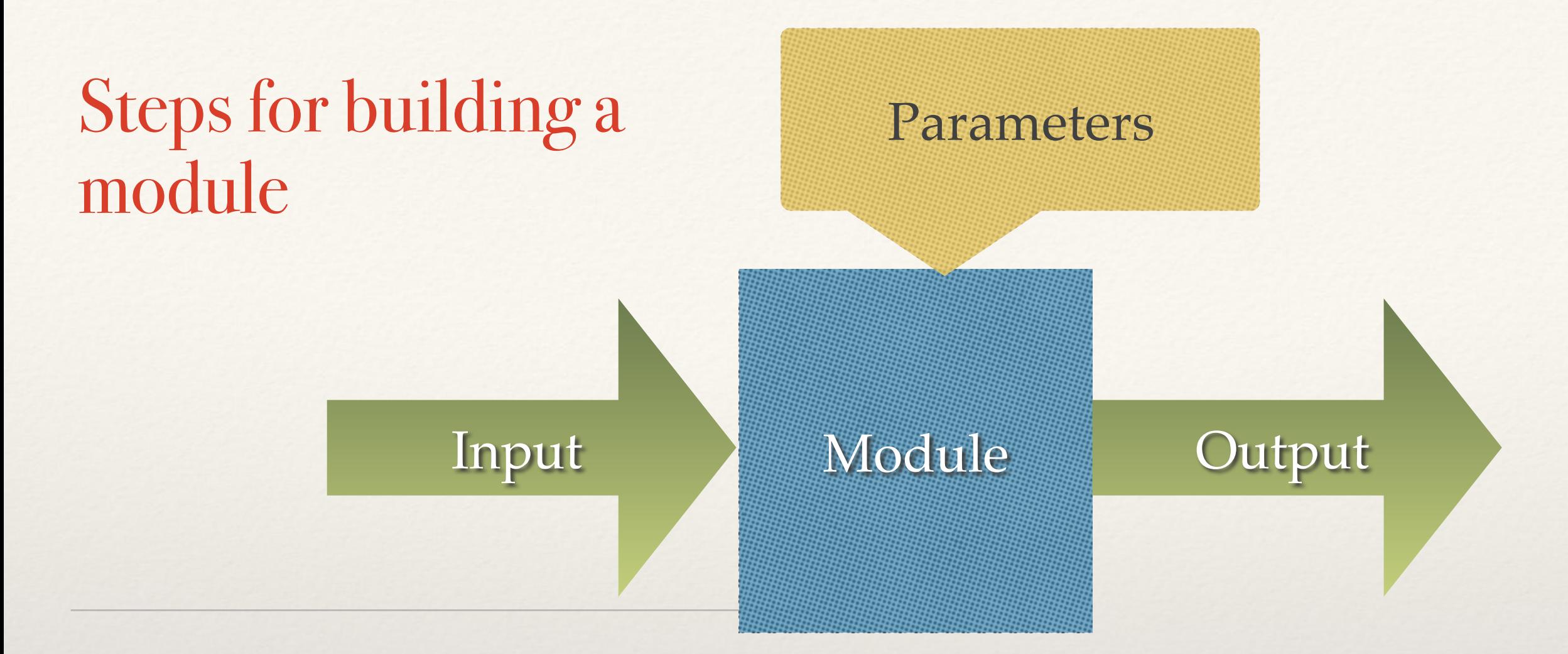

- 1. Design the program "conceptually" "on paper" in words or figures
- 2. Translate into a step by step representation
- 3. Choose programming language
- 4. Define inputs (data type, units)
- 5. Define output (data type, units)
- 6. Define structure
- 7. Write program
- 8. Document the program
- 9. Test the program
- 10. Refine…

## Best practices for model (software) development

- ❖ Let us change our traditional attitude to the construction of programs: Instead of imagining that our main task is to instruct a computer what to do, let us concentrate rather on explaining to humans what we want the computer to do. -- Donald E. Knuth, Literate Programming, 1984
- ❖ Developing readable (by PEOPLE) code and documenting what you are doing is essential
- ❖ "When was the last time you spent a pleasant evening in a comfortable chair, reading a good program?"— Bentley (1986)

## Best practices for software development

- ❖ Automated tools (useful for more complex code development
- ❖ ( note that GP's often create programs > 100 lines of code)
- ❖ Automated documentation
	- ❖ <http://www.stack.nl/~dimitri/doxygen/>
	- ❖ <http://roxygen.org/roxygen2-manual.pdf>
- ❖ Automated test case development
	- ❖ <http://r-pkgs.had.co.nz/tests.html>
- ❖ Automated code evolution tracking (Version Control)
	- ❖ <https://github.com/>

# Designing Programs

❖ Inputs - sometimes separated into input data and parameters

- ❖ input data = the "what" that is manipulated
- ❖ parameters determine "how" the manipulation is done
- ❖ "sort -n file.txt"
	- ❖ sort is the program set of instructions its a black box
	- ❖ input is file.txt
	- ❖ parameters is -n
	- ❖ output is a sorted version of file.txt
- ❖ my iphone app for calculating car mileage
	- ❖ inputs are gallons and odometer readings at each fill up
	- ❖ graph of is miles/gallon over time
	- ❖ parameters control units (could be km/liter, output couple be presented as a graph or an average value)

# Designing Programs

- ❖ What's in the box (the program itself) that gives you a relationship between outputs and inputs
	- ❖ the link between inputs and output
	- ❖ breaks this down into bite-sized steps or calls to other boxes)
	- ❖ think of programs as made up building blocks
	- ❖ the design of this set of sets should be easy to follow

# Building Blocks

- ❖ Instructions inside the building blocks/box
	- ❖ Numeric data operators
		- $\Leftrightarrow$  +,-, |, \*, % \*%
	- ❖ Strings
		- ❖ substr, paste..
	- ❖ Math
		- ❖ sin, cos, exp, min, max…
		- ❖ these are themselves programs boxes
	- ❖ R-reference card is useful!

# Best practices for software development

- ❖ Structured practices that ensures
	- ❖ clear, readable code
	- ❖ modularity (organized "independent" building blocks)
	- ❖ testing as you go and after
	- ❖ code evolution is documented

# Building Blocks

- ❖ Functions (or objects or subroutines)!
- ❖ The basic building blocks
- ❖ Functions can be written in all languages; in many languages (object-oriented) like C++, Python, functions are also objects
- ❖ Functions are the "box" of the model the transfer function that takes inputs and returns outputs
- ❖ More complex models made up of multiple functions; and nested functions (functions that call/user other functions)

## Functions in R

❖ Format for a basic function in R

**}**

**#' documentation that describes inputs, outputs and what the function does FUNCTION NAME = function(inputs, parameters) { body of the function (manipulation of inputs) return(values to return)**

In R, inputs and parameters are treated the same; but it is useful to think about them separately in designing the model - collectively they are sometimes referred to as arguments

**ALWAYS USE Meaningful names for your function, its parameters and variables calculated within the function**

# A simple program: Example

- ❖ Input: Reservoir height and flow rate
- ❖ Output: Instantaneous power generation (W/s)
- ❖ Parameters: KEfficiency, ρ (density of water), g (acceleration due to gravity)

 $P = \rho^* h^* r^* g^* K$ Efficiency;

P is Power in watts,  $\rho$  is the density of water (~1000 kg/m3), h is height in meters, r is flow rate in cubic meters per second, g is acceleration due to gravity of 9.8 m/s2,  $K_{Efficiency}$  is a coefficient of efficiency ranging from 0 to 1.

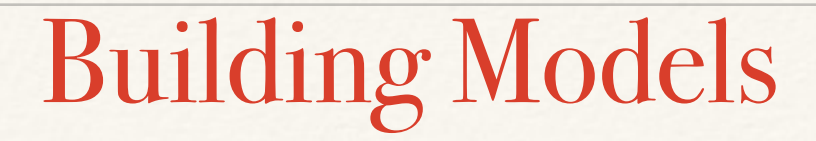

```
❖ Example (power_gen.R)
```

```
power_gen = function(height, flow, rho=1000, g=9.8, Keff=0.8) {
result = rho * height * flow * g * Keff
return(result)
}
```
# Building Models

- ❖ Inputs/parameters are height, flow, rho, g, and K
- ❖ For some (particularly parameters) we provide default values by assigning them a value (e.g Keff  $= 0.8$ ), but we can overwrite these
- ❖ Body is the equations between { and }
- ❖ r*eturn* tells R what the output is

```
power_gen = function(height, flow, rho=1000, g=9.8, Keff=0.8) {
result = rho * height * flow * g * Keff
return(result)
}
```
## Building Models: Using the model

```
> power_gen(20,1)F17 156800
> power_gen(height=20,flow=1)
F17 156800
> power.guess = power_gen(height=20,flow=1)
> power.guess
[1] 156800
> power.guess = power_gen(flow=1, height=20)
> power.guess
[1] 156800
```
Arguments to the function follow the order they are listed in your definition Or you can specify which argument you are referring to when you call the program

```
power_gen = function(height, flow, rho=1000, g=9.8, K=0.8) {
# calculate power
result = rho * height * flow * g * K
return(result)
}
```
# Building Models

- ❖ Always write your function in a text editor and then copy into R
- ❖ By convention we name files with functions in them by the name of the function.R
	- ❖ so power\_gen.R
- ❖ you can also have R read a text file by *source("power\_gen.R")* make sure you are in the right working directory
- ❖ Eventually we will want our function to be part of a package (a library of many functions) - to create a package you must use this convention (name.R)

## Building Models: Using the model

```
> power_gen(height=20, flow=1)
[1] 156800
> power_gen(height=20, flow=1, Keff=0.8)
[1] 156800
> power_gen(height=20, flow=1, Keff=0.5)
[1] 98000
> power_gen(height=10, flow=1, Keff=0.5)
[1] 49000
```
Defaults take the value they were assigned in the definition, but can be overwritten

```
power_gen = function(height, flow, rho=1000, g=9.8, K=0.8) {
# calculate power
result = rho * height * flow * g * K
return(result)
}
```
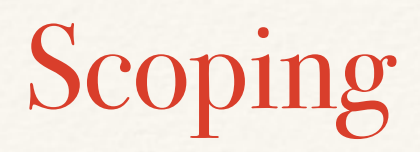

The scope of a variable in a program defines where it can be "seen"

Variables defined inside a function cannot be "seen" outside of that function

There are advantages to this - the interior of the building block does not 'interfere' with other parts of the program

```
> power_gen
function(height, flow, rho=1000, g=9.8, K=0.8) {
   # calculate power
  result = rho * height * flow * g * K
   return(result)
```
} > result Error: object 'result' not found  $>$  $K$ Error: object 'K' not found

 $>$ 

uired to keep a car moving at a given speed One of the equations used to compute automobile fuel efficiency is as follows this is the power required to keep a car moving at a given speed

```
Pb = c_{\text{rolling}} * m *g*V + 1/2 A^{\star}p_{\text{air}}^{\star}c_{\text{drag}}^{\star}V^3
```
where c<sub>rolling</sub> and c<sub>drag</sub> are rolling and aerodynamic resistive coefficients, typical values are 0.015 and 0.3, respectively. V: is vehicle speed (assuming no headwind) in m/s (or mps) m: is vehicle mass in kg A is surface area of car (m2) g: is acceleration due to gravity  $(9.8 \text{ m/s2})$  $p_{air} = density of air (1.2kg/m3)$ Pb is power in Watts

Write a function to compute power, given a truck of m=31752 kg (parameters for a heavy truck) for a range of different highway speeds plot power as a function of speed how does the curve change for a lighter vehicle

Note that 1mph=0.477m/s

## Simple Functions

Note that we can use vectors (list of numbers) in addition to single numbers as inputs - see use of "v"

```
power = function(cdrag=0.3, crolling=0.015,pair=1.2,g=9.8,V,m,A) {
P = \text{crolling}*m*g*V + 1/2*A*pair*cdrag*V**3
return(P) 
} 
v=seq(from=0, to=100, by=10)plot(v, power(V=0.447*v, m=31752, A=25))
lines(v, power(V=0.447*v, m=61752, A=25))
```
## Simple Functions

```
#' Power Required by Speed 
#'
#' This function determines the power required to keep a vehicle moving 
at 
#' a given speed 
#' @param cdrag coefficient due to drag default=0.3 
#' @param crolling coefficient due to rolling/friction default=0.015 
#' @param v vehicle speed (m/2) 
#' @param m vehicle mass (kg) 
#' @param A area of front of vehicle (m2) 
#' @param g acceleration due to gravity (m/s) default=9.8 
#' @param pair (kg/m3) default =1.2 
#' @return power (W)
power = function(cdrag=0.3, crolling=0.015,pair=1.2,g=9.8,V,m,A) {
P = \text{crolling} \times m \times g \times V + 1/2 \times A \times p \text{air} \times c \text{drag} \times V \times X \cdot 3return(P) 
} 
v=seq(from=0, to=100, by=10)plot(v, power(V=0.447*v, m=31752, A=25))lines(v, power(V=0.447*v, m=61752, A=25))
```
- ❖ Understanding data types is important for designing your model I/O; specifying what the model will do
- ❖ Data types and data structures are necessary for creating more complex inputs and outputs
- ❖ All programming languages have sets of data types
	- ❖ single values: character, integer, real, logical/boolean (Y/N)
	- ❖ data structures: arrays, vectors, matrices,
		- ❖ in R core types; dataframes, lists, factors
		- ❖ in R defined types: spatial, date…

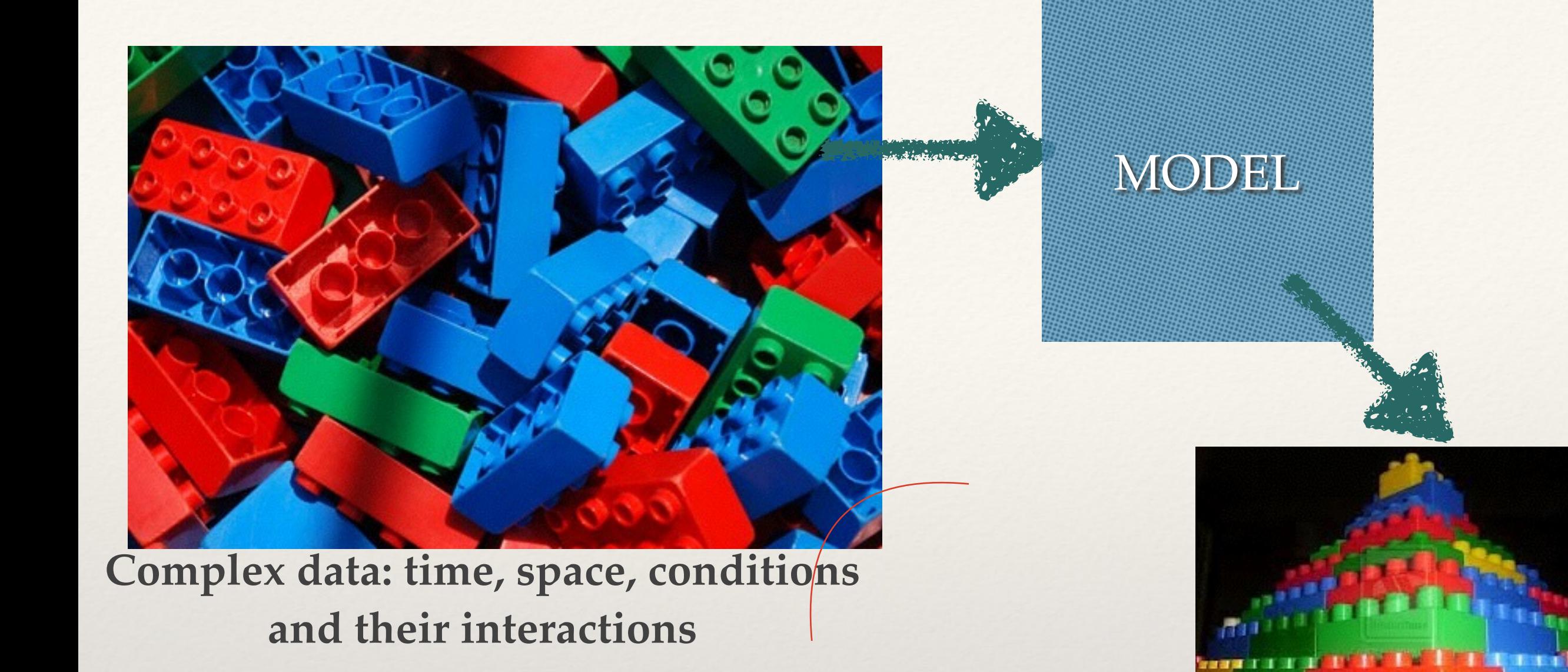

# Building Programs

A core issue in modeling (both designing and using) are the **data structures**/formats used to hold data that is input and output from programs: In good programs, data structures support organization and program flow and readability

Key Programming concepts: Data types and structures

- Good data structures are:
	- ❖ as simple as possible
	- ❖ easy understand (readable names, and sub-names)
	- ❖ easy to manipulate (matrix operations, applying operations by category)
	- ❖ easy to visualize (graphs and other display)

- ❖ Vectors a 1-dimensional set of numbers
- $\approx$  a = c(1,5,8, 4, 22,33)
- ❖ Matrix a 2-dimensional set of numbers (organized in rows and columns)
- $\cdot \cdot$  b = matrix(a, nrow=2, ncol=3)

```
> a = c(1, 5, 8, 4, 22, 33)⋗
> b = matrix(a, nrow=2, ncol=3)> a\begin{bmatrix} 1 \end{bmatrix} 1 5 8 4 22 33
> b[0,1] [0,2] [0,3][1,] 1 8 22
      5 \t 4 \t 33\left[2, \right]
```
- ❖ You can also define an "empty" matrix to fill values in later
- ❖ think of creating a data structure to store energy production in winter and summer for 6 different power plants)
- $\textdegree$  res = matrix(nrow=2, ncol=6)

```
> res = matrix(nrow=2, ncol=6)> res
      [0,1] [0,2] [0,3] [0,4] [0,5] [0,6]\left[1, \right]NA
               NA
                     NA
                            NА
                                  NA
                                         NA
\mathsf{[2},\mathsf{]}NA
               NA
                     NA
                            NA
                                  NA
                                         NA
⋗
```
- ❖ You can combine vectors into a matrix using
	- ❖ *cbind* by columns
	- ❖ *rbind* by rows

- ❖ A really useful data structure in R is a data frame
- ❖ Dataframe's are like matrices = they have rows and columns but they don't have to be numeric (although they can be)
- ❖ Useful if you have data that is of mixed type

### Data Frame Creation Example

We often want to "create" data to explore ideas/function behavior

```
⋗
> mth.names = c("Jan", "Feb", "Mar", "Apr", "May",+ "Jun", "Jul", "Aug", "Sep", "Oct", "Nov", "Dec")
⋗
> reservoir.operation = data.frame(month=mth.names)
⋗
> reservoir.operation
   month
     Jan
1
2
     Feb
3
     Mar
4
     Apr
5
     May
6
     Jun
7
     Jul
8
     Aug
9
     Sep
10
     0ct
11
     Nov
12
     Dec
\tilde{\phantom{a}}
```
## Data Frame Creation Example

```
\geq\geq> reservoir.operation$height = c(seq(from=22,to=10, by=-2), seq(from=12,to=20,
by=2)\mu #reservoir.operation$height = c(20,18,16,14,12,10,12,14,16,18,20)
\geq> reservoir.operation$flowrate = rnorm(n=12, mean=3, sd=0.25)
➤
> reservoir.operation
   month height flowrate
                                              Adding columns
     Jan
             22 2.967183
1
2
     Feb 20 2.923782
3
    Mar 18 2.891444
4
    Apr
            16 3.048090
                            seq - a sequence of number from to by
5
     May
            14 2.598533
6
            12 3.027024
    Jun
                            rnorm - generate, n numbers from a normal distribution 
\overline{\mathbf{z}}Jul
            10 2.906364
                            with a given mean and standard deviation8
    Aug
             12 3.460389
9
     Sep
             14 2.965138
10
     0ct
             16 3.320663
11
     Nov
             18 3.300340
12
             20 2.916503
     Dec
\geq
```
- ❖ Of course we can use matrices/data frames as inputs/ output for our models
- ❖ Example using our **power\_gen** model from earlier using vectors instead of single values

```
\geq\geq> power_gen(height=reservoir.operation$height, flow=reservoir.operation$flow)
 [1] 511779.6 458449.1 408040.5 382352.4 285215.0 284782.4 227858.9 325553.4
 [9] 325453.5 416544.0 465744.0 457307.7
> power_gen
function (height, flow, rho = 1000, g = 9.8, Keff = 0.8)
Ł
    result = rho * height * flow * g * Keff
    return(result)
}
```
- ❖ Why does this work?
- ❖ Because height, flow columns are both from reservoir.operation (a data frame) so they are vectors of the SAME length
- ❖ So when you multiply height\* flow, you multiply

```
❖ height[1]*flow[1],,, and then height[2]*flow[2] etc
```

```
>
\mathbf{v}> power_gen(height=reservoir.operation$height, flow=reservoir.operation$flow)
 [1] 511779.6 458449.1 408040.5 382352.4 285215.0 284782.4 227858.9 325553.4
 [9] 325453.5 416544.0 465744.0 457307.7
> power_gen
function (height, flow, rho = 1000, g = 9.8, Keff = 0.8)
₹
    result = rho * height * flow * g * Keff
    return(result)
}
```
- ❖ Matrix multiplication is different
- ❖ in R, this would be
	- $*$  k %  $*$ % m

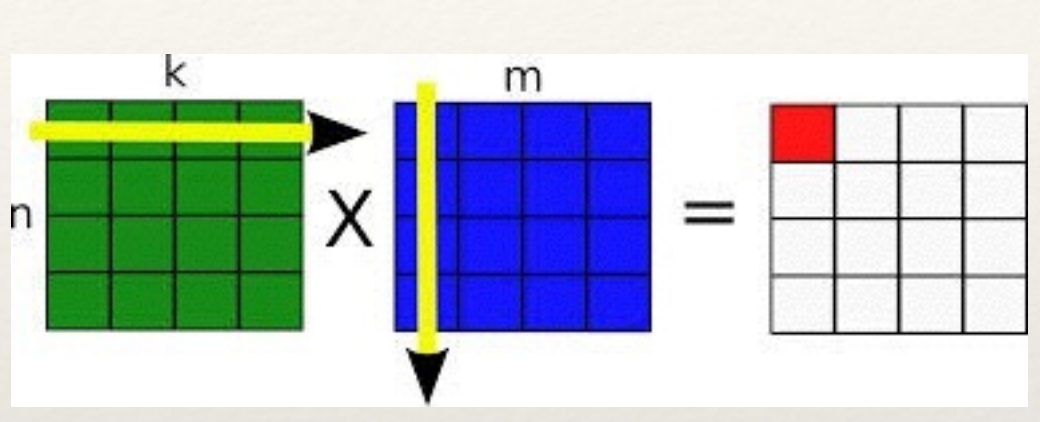

❖ Matrix multiplication is often used within certain types of models…we will get to examples later

## Data Frame Creation Example

```
\geq\geq> reservoir.operation$height = c(seq(from=22,to=10, by=-2), seq(from=12,to=20,
by=2))
> #reservoir.operation$height = c(20, 18, 16, 14, 12, 10, 12, 14, 16, 18, 20)\geq> reservoir.operation$flowrate = rnorm(n=12, mean=3, sd=0.25)
➤
> reservoir.operation
   month height flowrate
                                                Adding columns1
     Jan
             22 2.967183
2
     Feb 20 2.923782
3
     Mar 18 2.891444
4
     Apr
            16 3.048090
5
     May
             14 2.598533
6
            12 3.027024
     Jun
\overline{\mathbf{z}}Jul
            10 2.906364
8
     Aug
             12 3.460389
9
     Sep
             14 2.965138
10
     0ct
             16 3.320663
11
     Nov
             18 3.300340
12
             20 2.916503
     Dec
\geq
```
❖ We can also use data frames (or matrices) to store results

> power\_gen(height=reservoir.operation\$height, flow=reservoir.operation\$flow) [1] 511779.6 458449.1 408040.5 382352.4 285215.0 284782.4 227858.9 325553.4 [9] 325453.5 416544.0 465744.0 457307.7

> reservoir.operation\$power = power\_gen(height=reservoir.operation\$height, flow=reservoir.operation\$flow)

> reservoir.operation

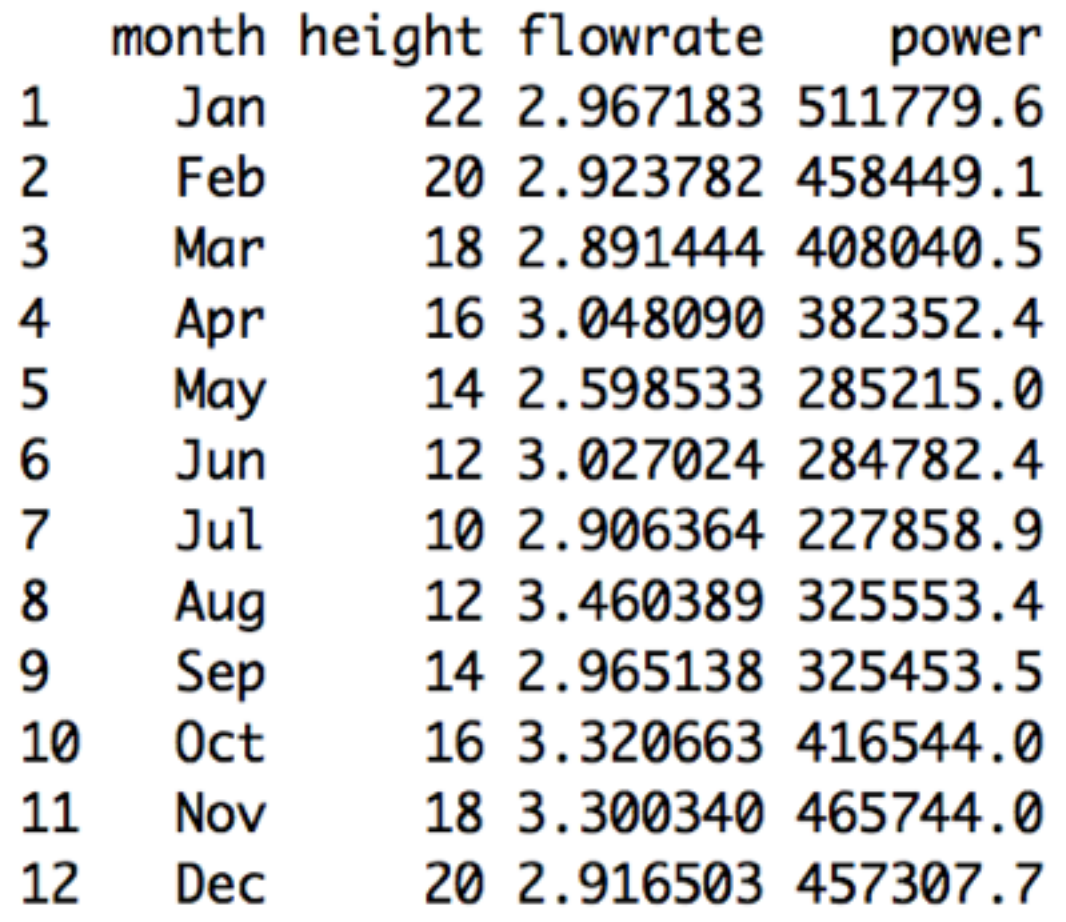

- ❖ Some other useful commands
	- ❖ *with* allows you to use the names of columns in the data frame directly
	- ❖ *summary* summaries of columns (max, min, mean…)

 $\,>$ > with(reservoir.operation, barplot(power, names=month, ylab="Power (W/s)"))  $\geq$ 

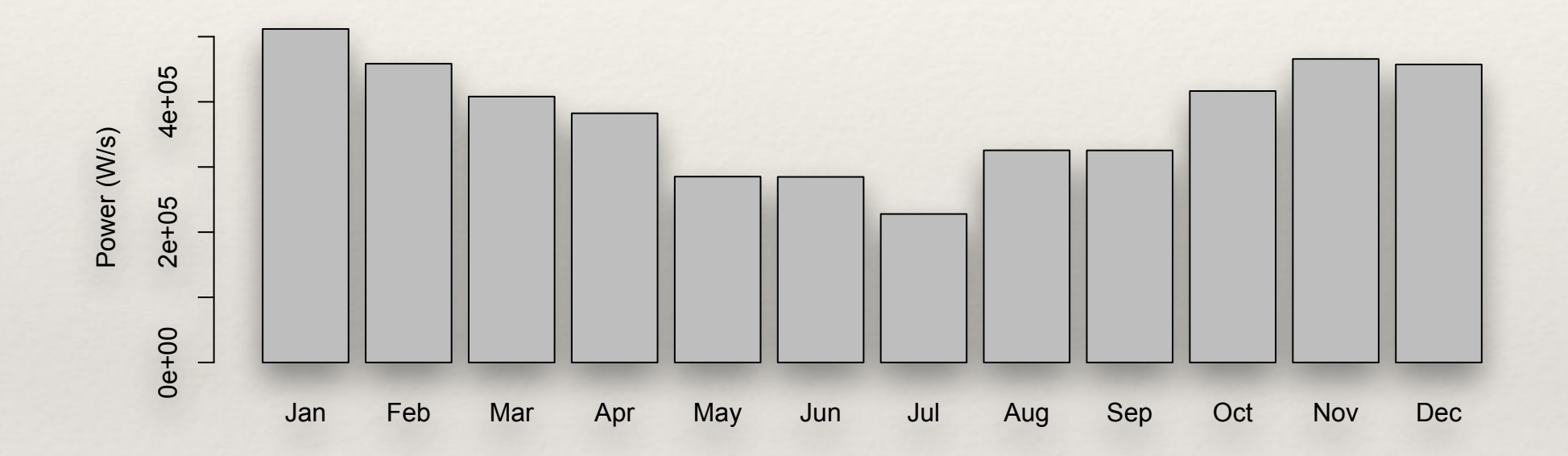

#### *Summary*

#### $\,>$

#### $\geq$

>

#### > summary(reservoir.operation)

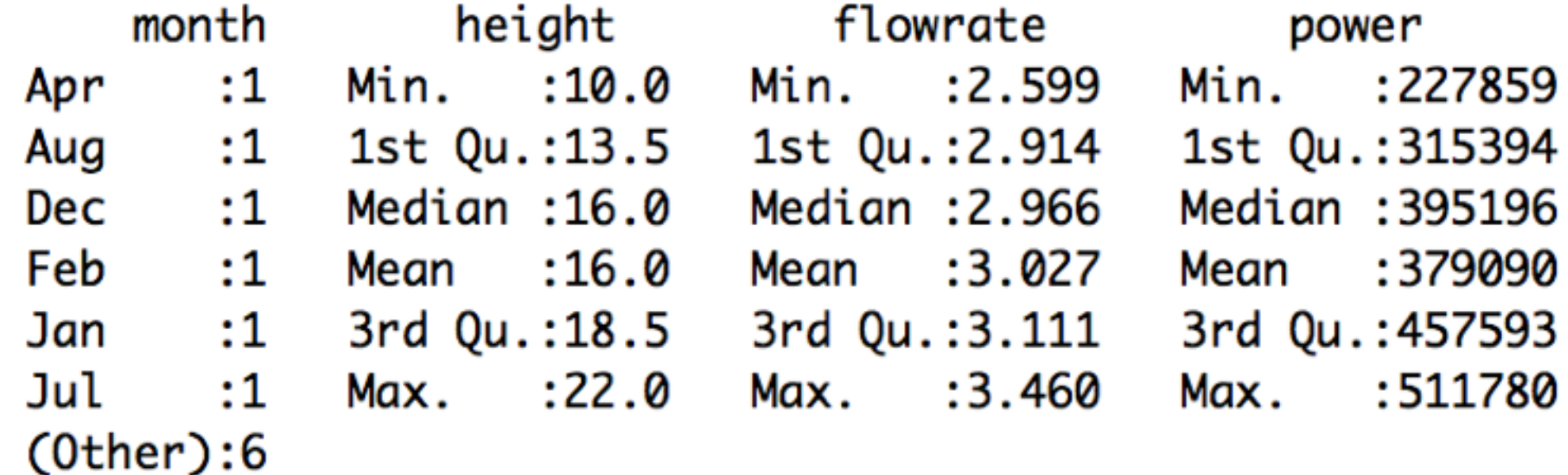

❖ We can also use other functions and built in R functions (like *mean, lm, sum*) within our function

❖ You can imbed any function you write (or already in R) in your function

Key Programming concepts: functions calling other functions

❖ Example of embedded function

 $\geq$ 

❖ Lets say we want to commute total annual power generated, given our inputs of average height and flow for each month?

```
❖ what additional information would we need?
```

```
\geq> power_gen(height=reservoir.operation$height, flow=reservoir.operation$flow)
 [1] 511779.6 458449.1 408040.5 382352.4 285215.0 284782.4 227858.9 325553.4
 [9] 325453.5 416544.0 465744.0 457307.7
> power_gen
function (height, flow, rho = 1000, g = 9.8, Keff = 0.8)
ł
    result = rho * height * flow * g * Keff
    return(result)
}
```

```
#' Total Power Generation 
#'
#' This function computes total power generation from a reservoir given its 
height and flow rate into turbines and number of days (and secs) within 
those days that the turbines are in operation
#' @param rho Density of water (kg/m3) Default is 1000 
#' @param g Acceleration due to gravity (m/sec2) Default is 9.8 
#' @param Keff Turbine Efficiency (0-1) Default is 0.8 
#' @param height height of water in reservoir (m) 
#' @param flow flow rate (m3/sec) 
#' @param number of days 
#' @param secs in days Default is 86400 
#' @author Naomi 
#' @examples power_gen(20, 1, 10) 
#' @return Power generation (MW) 
power_gen_total = function(height, flow, days, secs=86400, rho=1000, g=9.8, 
Keff=0.8) {
result = rho * height * flow * q * Keff
result = result * days * secs
total = sum(result)/1e6return(total) 
}
>> power_gen_total(reservoir.operation$height, reservoir.operation$flowrate, 
days=30) 
[1] 11702915 
>
```
### Data Structures

- ❖ **vector, (c)**
- ❖ **matrices, arrays**
- ❖ **data frames**
- ❖ lists
- ❖ **factors**

- ❖ Lists are the most "informal" data structures in R
- ❖ List are really useful for keeping track of and organizing groups of things that are not all the same
- ❖ A list could be a table where number of rows is different for each column
- ❖ A list can have numeric, character, factors all mixed together
- ❖ List are often used for returning more complex information from function (e.g. lm)

❖ A simple list: using names to identify elements

```
> sale = list(number=2, quality="high", what="apple", cost=4)
> sale
$number
[1] 2
$quality
```
[1] "high"

\$what [1] "apple"

\$cost [1] 4

```
>> costs = c(20,40,22, 32, 5)
>quality = c("G","G","F","G","B")
> purchased = c(33,5,22,6,7)>> sales = data.frame(costs=costs, quality=quality, purchased=purchased)
>>> sales
 costs quality purchased
1 20 G 33
2 40 G 5
3 22 F 22
4 32 G 6
5 5 B 7
\vert >>costs = c(73, 44)>quality = c("G", "G")>purchased = c(100, 22)>sales2 = data.frame(costs=costs, quality=quality, 
                     purchased=purchased)
```
**With lists we can combine sales data frames from two different places into a single data structure**

### Lists

```
❖ mar
> markets 
\geq> markets = list(site1=sales, site2=sales2) 
$site1 
  costs quality purchased 
1 20 G 33 
2 40 G 5 
3 22 F 22<br>4 32 G 6
4 32 G 6<br>5 5 B 7
5 5 B 7
$site2 
  costs quality purchased 
1 73 G 100
2 44 G 22 
> markets[[1]]$costs 
[1] 20 40 22 32 5 
> 
> markets$site1$costs 
[1] 20 40 22 32 5 
>
```
#### Lists

```
\geq> 
> markets[[1]] 
  costs quality purchased 
1 20 G 33 
2 40 G 5 
3 22 F<br>4 32 G<br>5 5 B 7
  32 G
5 5 B 7
> 
> markets[[2]] 
  costs quality purchased 
1 73 G 100 
2 44 G 22 
> 
> > markets [1]][1,3]
[1] 33 
>
```
*[[]]* **is used to get elements from the list**

❖ one of the most useful things to do with list is to use them to return multiple 'items' from a function

```
#' computes profit from price for forest plot and Mg/C in that plot 
#' @param price ($) 
#' @param carbon (MgC) 
#' @return list with mean, min, and max prices 
compute_carbonvalue = function(price, carbon) {
cost.per. carbon = price/carbona = mean(cost.per.carbon) 
b = max(cost.per.carbon)c = min(cost.per.carbon)result = list(avg=a, min=c, max=b)
return(result) 
}
```
example: returning lists from a function

```
> 
> obs = data.frame(prices=c(23,44,60,4,2,33,59),
forestC=c(59,88,100,10,8,79,300)) 
> obs 
   prices forestC 
1 23 59 
2 44 88<br>3 60 100
     60 100
4 4 10 
5 2 8 
6 33 79 
7 59 300 
> forest.res = compute_carbonvalue(obs$prices, obs$forestC) 
> forest.res 
$avg 
[1] 0.3934598 
$min 
[1] 0.1966667 
$max 
[1] 0.6
```
❖ example: returning lists from a function

```
> obs=data.frame(prices=c(18,2,12,5), grassC=c(22,3,19,8))
```

```
> grass.res=compute_carbonvalue(obs$prices, obs$grassC)
```
> grass.res \$avg [1] 0.6853569

\$min [1] 0.625

>

\$max [1] 0.8181818

- ❖ Many functions that you use in R, return lists
- ❖ *names* (to see what is in a list)
- ❖ *attributes* (to see what is in a list)

```
> names(forest.res)
[1] "avg" "min" "max"
> attributes(forest.res)
$names
[1] "avg" "min" "max"
```
❖ *lm* is an example of a function that returns a list

 $>$  $>$  res = lm(obs\$prices~obs\$forestC) > names(res) [1] "coefficients" "residuals" "effects" [4] "rank" "fitted.values" "assign" [7] "qr" "df.residual" "xlevels" [10] "call" "terms" "model" > res\$coefficients (Intercept) obs\$forestC 14.9789368 0.1865644 > res\$model obs\$prices obs\$forestC 1 23 59 2 44 88 3 60 100 4 4 10 5 2 8 6 33 79 7 59 300

 $>$ 

### Data Structures

- ❖ **vectors (c)**
- ❖ **matrices, arrays**
- ❖ **data frames**
- ❖ lists
- ❖ factors

- ❖ Factors (a bit tricky, basically a vector of "things" that has different levels (classes); not really numeric - so you can't average them!)
- ❖ But can be useful for doing "calculations" with categories

```
⋗
> a = c(1, 5, 2.5, 9, 5, 2.5)> a[1] 1.0 5.0 2.5 9.0 5.0 2.5
> mean(a)
[1] 4.166667
> a = as.factor(c(1,5,2.5,9,5,2.5))> mean(a)
\begin{bmatrix} 1 \end{bmatrix} NA
Warning message:
In mean.default(a) : argument is not numeric or logical: returning NA
> a[1] 1 5 2.59 5 2.5Levels: 1 2.5 5 9
> summary(a)
  12.559
  1 \quad 2 \quad 2\mathbf{1}
```
summary can be used with factors to get frequencies in each category (or "level" )

```
>
\geq> species.recorded = c("butterfly","butterfly","mosquito","butterfly","
ladybug", "ladybug", "mosquito")
> species.recorded = as.factor(species.recorded)
> species.recorded
[1] butterfly butterfly mosquito butterfly ladybug ladybug
                                                                mosquit
O
Levels: butterfly ladybug mosquito
> summary(species.recorded)
butterfly ladybug mosquito
        3
                  2
                            2
> plot(species.recorded)
>
```
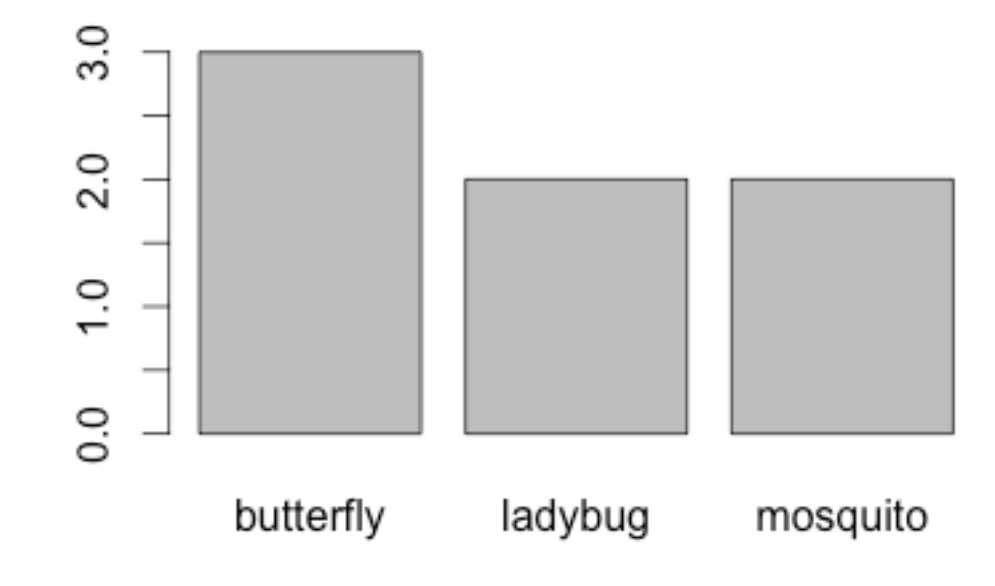

```
>
                                               > species.recorded = c("butterfly","butterfly","mosquito","butterfly","
                                                ladybug", "ladybug", "mosquito")
                                                > species.recorded = as.factor(species.recorded)
                                               > species.recorded
                                                [1] butterfly butterfly mosquito butterfly ladybug
                                                                                                  ladybug
                                                                                                            mosquit
                                                O
                                               Levels: butterfly ladybug mosquito
                                               > summary(species.recorded)
> mean(summary(species.recorded))
                                               butterfly ladybug mosquito
                                                       3
                                                                 2
                                                                          2
[1] 2.333333
                                               > plot(species.recorded)
> max(summary(species.recorded))
                                               \geq[1] 3> sum(summary(species.recorded))
\begin{bmatrix} 1 \end{bmatrix} 7
                                                                               You can "do things" (apply 
> sum(species.recorded)
Error in Summary.factor(c(1L, 1L, 3L, 1L, 2L, 2L, 3L), na.rm = FALSE) :
                                                                               functions) to the summary 
  sum not meaningful for factors
                                                                               (frequency of each "factor" 
> species.recorded
                                                                                             level[1] butterfly butterfly mosquito butterfly ladybug
                                                          ladybug
[7] mosquito
Levels: butterfly ladybug mosquito
> summary(species.recorded)[1]
butterfly
> summary(species.recorded)[2]
ladybug
      2
> summary(species.recorded)[3]
mosquito
       2
⋗
```
- ❖ A simple model that takes advantage of factors
- ❖ A model to compute an index of species diversity from a list of recorded species

$$
D = \sum_{k=1}^{n} (n / N)^2
$$

where n is the number of individuals in each species, and N is total number

```
#' Simpson's Species Diversity Index
#'
#' Compute a species diversity index
#' @param species list of species (names, or code)
#' @return value of Species Diversity Index
#' @examples
#' compute_simpson_index(c("butterfly","butterfly","mosquito","butterfly",
#' "ladybug","ladybug")))
#' @references
#' http://www.tiem.utk.edu/~gross/bioed/bealsmodules/simpsonDI.html
```
**compute\_simpson\_index = function(species) {**

```
species = as.factor(species)
tmp = (summary(species)/sum(summary(species))) ** 2
diversity = sum(tmp)
return(diversity)
}
```
## Data Structures

- ❖ a bit more on factors; a list of numbers can also be a factor but then they are not treated as actual numbers you could think of them as "codes" or addresses or..
- ❖ use *as.numeric* or *as.character* to go back to a regular vector from a factor

```
> items = c(1,5,1,5,6,3)> mean(items)
[1] 3.5
> items = as.factor(c(1,5,1,5,6,3))
> mean(items)
\begin{bmatrix} 1 \end{bmatrix} NA
Warning message:
In mean.default(items) : argument is not numeric or logical: returning
ΝA
> summary(items)
1 3 5 6
2 1 2 1
> tmp = as.numeric(items)
> tmp
[1] 1 3 1 3 4 2> mean(tmp)
[1] 2.333333
\mathbf{r}
```
example: returning lists from a function

```
#' Describe diversity based on a list of species 
#'
#' Compute a species diversity index 
#' @param species list of species (names, or code) 
#' @return list with the following items 
#' \describe{ 
#' \item{num}{ Number of distinct species} 
#' \item{simpson}{Value of simpson diversity index} 
#' \item{dominant}{Name of the most frequently occuring species} 
#' } 
#' @examples 
#'
compute_diversity(c("butterfly","butterfly","mosquito","butterfly","ladybug",
"ladybug"))) 
#' @references 
#' http://www.tiem.utk.edu/~gross/bioed/bealsmodules/simpsonDI.html
compute_diversity = function(species) { 
species = as.factor(species) 
tmp = (summary(species)/sum(summary(species))) ** 2 
diversity = sum(tmp)nspecies = length(summary(species)) 
tmp = which.max(summary(species)) 
dominant = names(summary(species)[tmp])return(list(num=nspecies, simpson=diversity, dominant=dominant)) 
}
```
Assignment

In your group, write a function that performs some data analysis that is likely to be useful for your project…

Enter this function in your organization's github space Read/create some data to test your function Also include the data in github Submit the link the repository